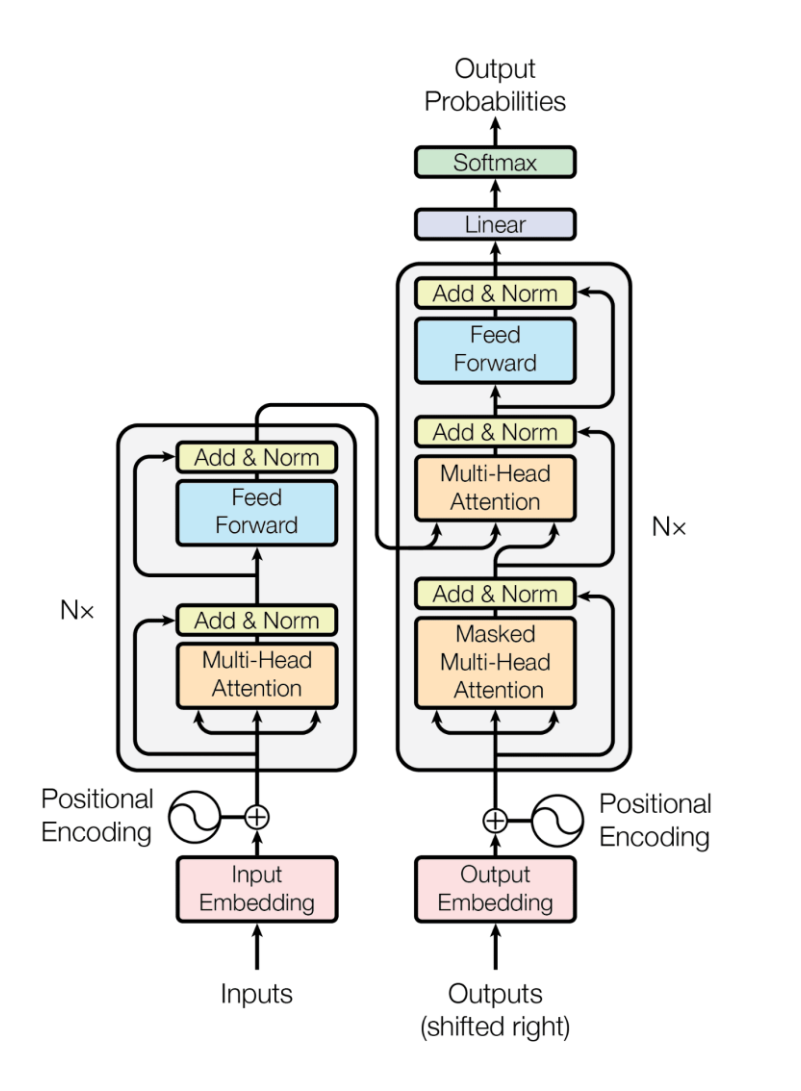

### Transformer from scratch

#### Umar Jamil

**Downloaded from**:<https://github.com/hkproj/transformer-from-scratch-notes> **Video**:<https://www.youtube.com/watch?v=bCz4OMemCcA> **License**: Creative Commons Attribution-NonCommercial 4.0 International (CC BY-NC 4.0): <https://creativecommons.org/licenses/by-nc/4.0/legalcode>

**Not for commercial use**

#### Recurrent Neural Networks (RNN)

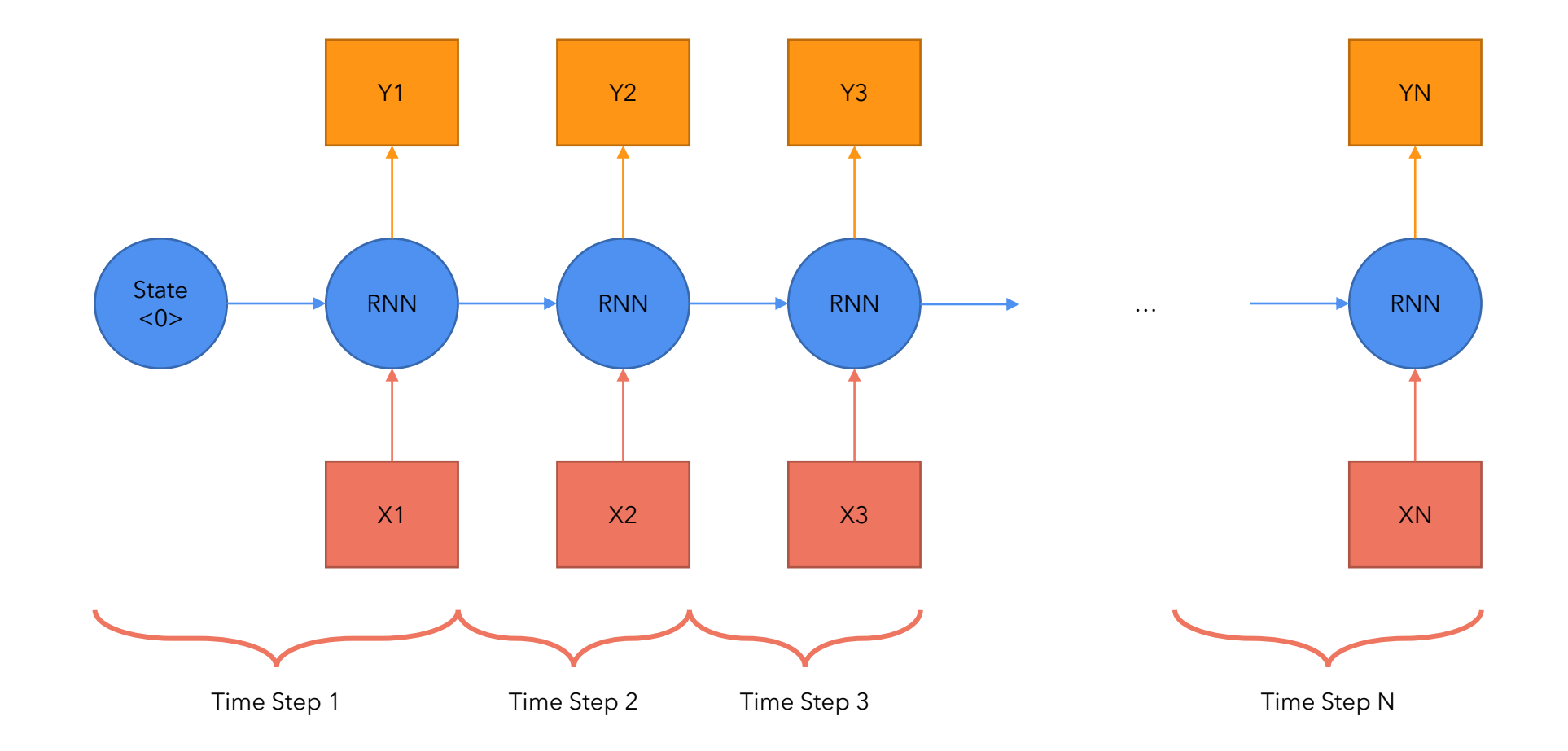

# Problems with RNN (among others)

- 1. Slow computation for long sequences
- 2. Vanishing or exploding gradients
- 3. Difficulty in accessing information from long time ago

# Introducing the Transformer

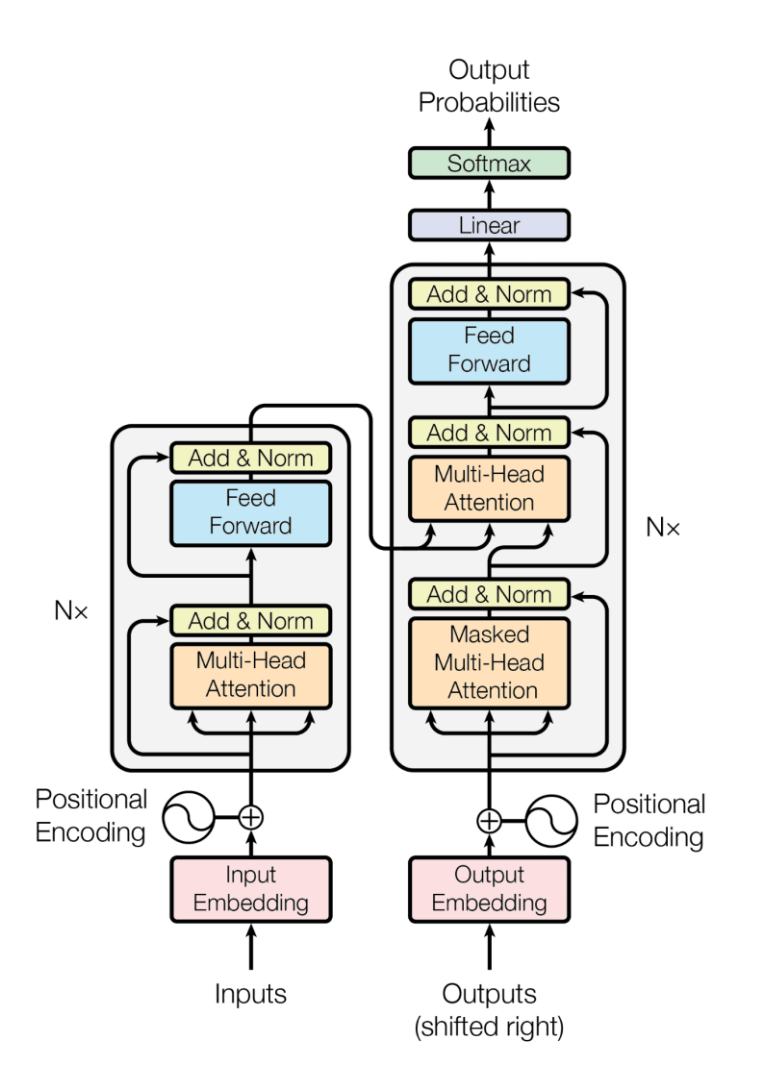

#### **Notations**

Input matrix (sequence,  $d_{\text{model}}$ )

#### Encoder

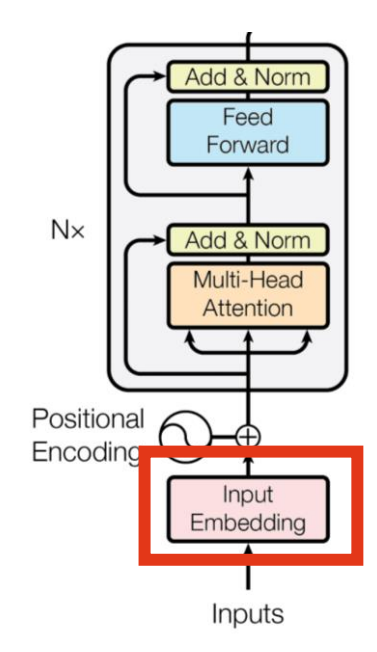

# What is an input embedding?

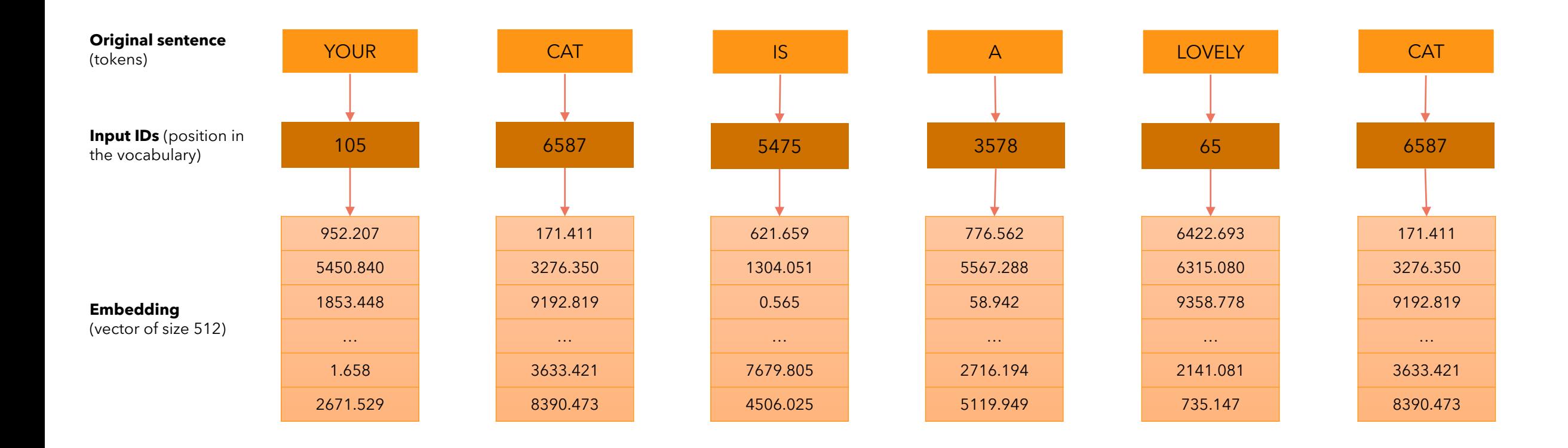

We define  $d_{model}$  = 512, which represents the size of the embedding vector of each word

#### Encoder

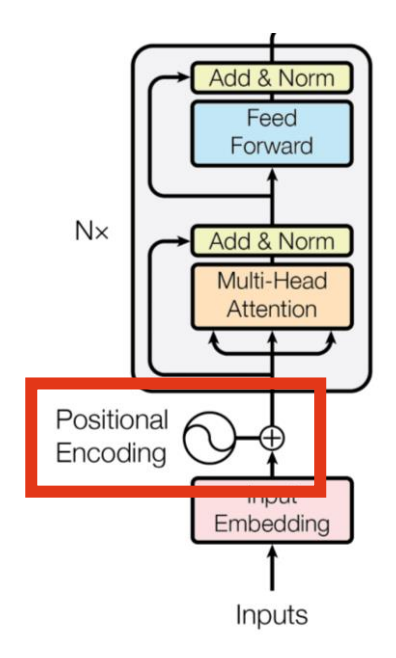

# What is positional encoding?

- We want each word to carry some information about its position in the sentence.
- We want the model to treat words that appear close to each other as "close" and words that are distant as "distant".
- We want the positional encoding to represent a pattern that can be learned by the model.

# What is positional encoding?

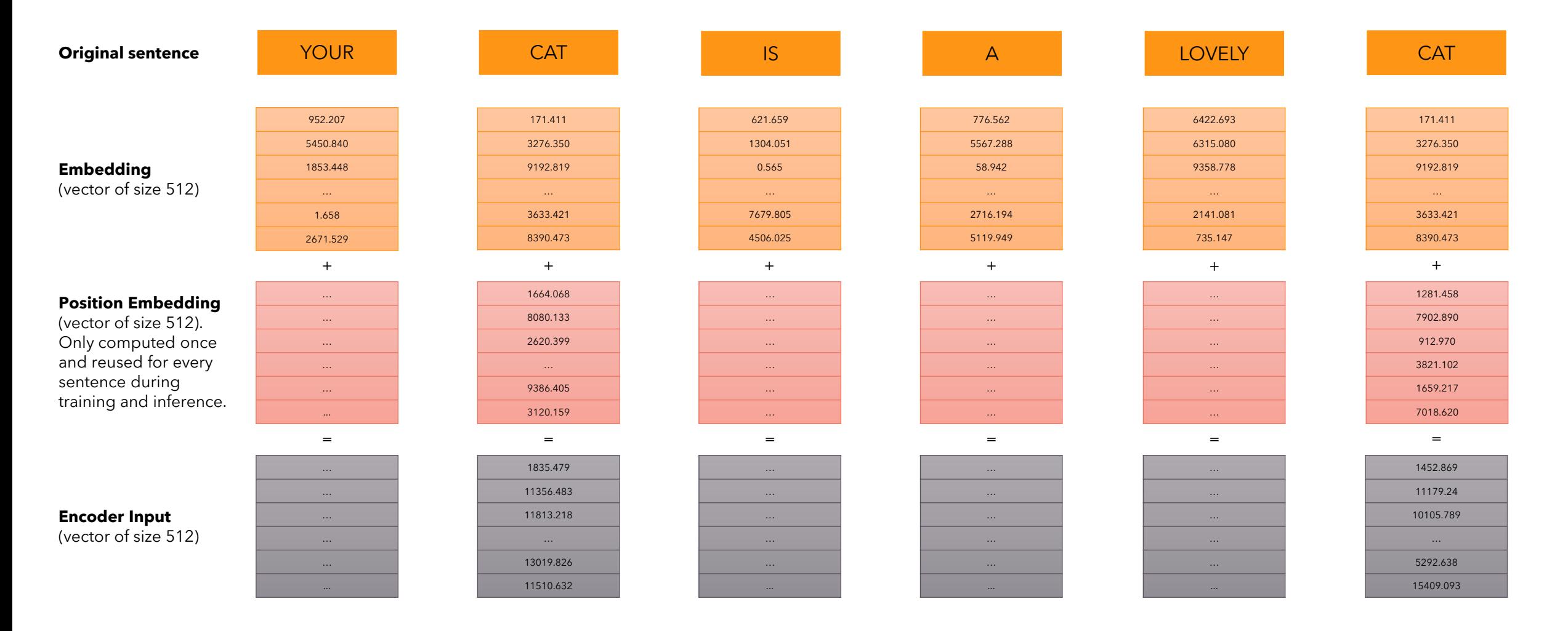

# What is positional encoding?

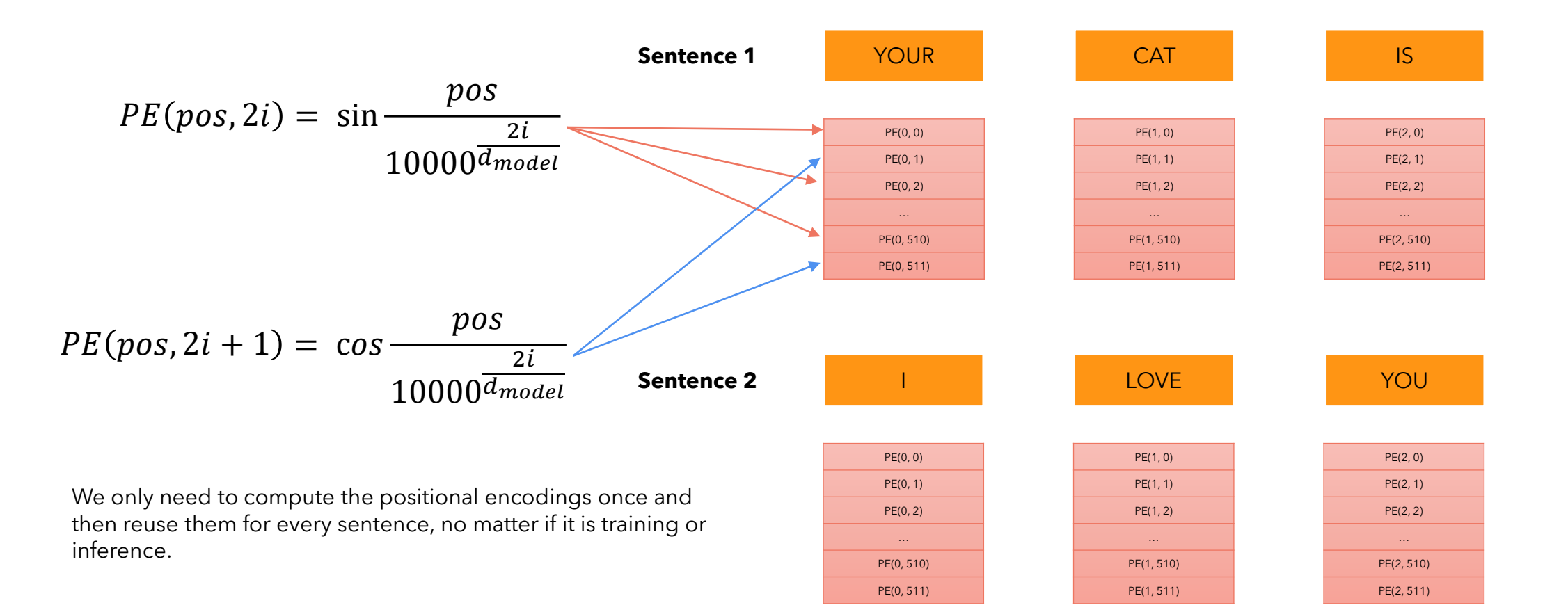

# Why trigonometric functions?

Trigonometric functions like **cos** and **sin** naturally represent a pattern that the model can recognize as continuous, so relative positions are easier to see for the model. By watching the plot of these functions, we can also see a regular pattern, so we can hypothesize that the model will see it too.

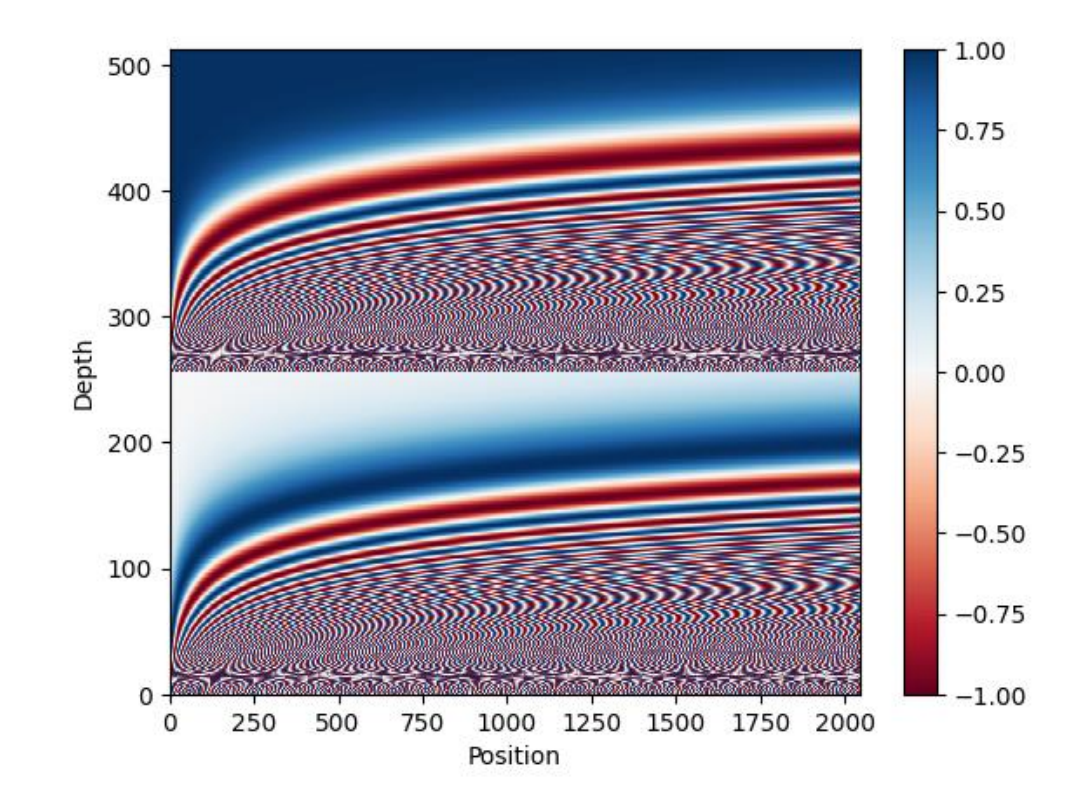

#### Encoder

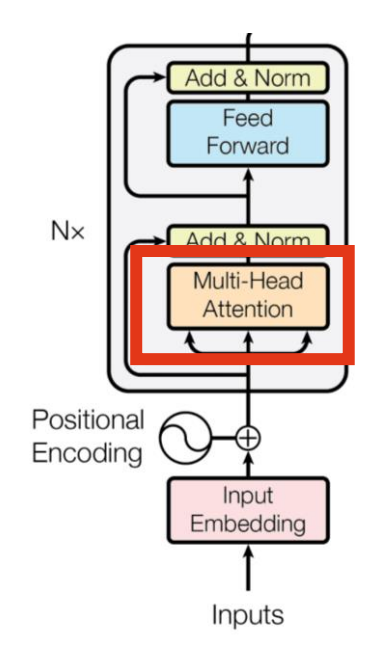

## What is Self-Attention?

Self-Attention allows the model to relate words to each other.

In this simple case we consider the sequence length **seq** = 6 and **dmodel** = **dk**= 512. The matrices **Q**, **K** and **V** are just the input sentence.

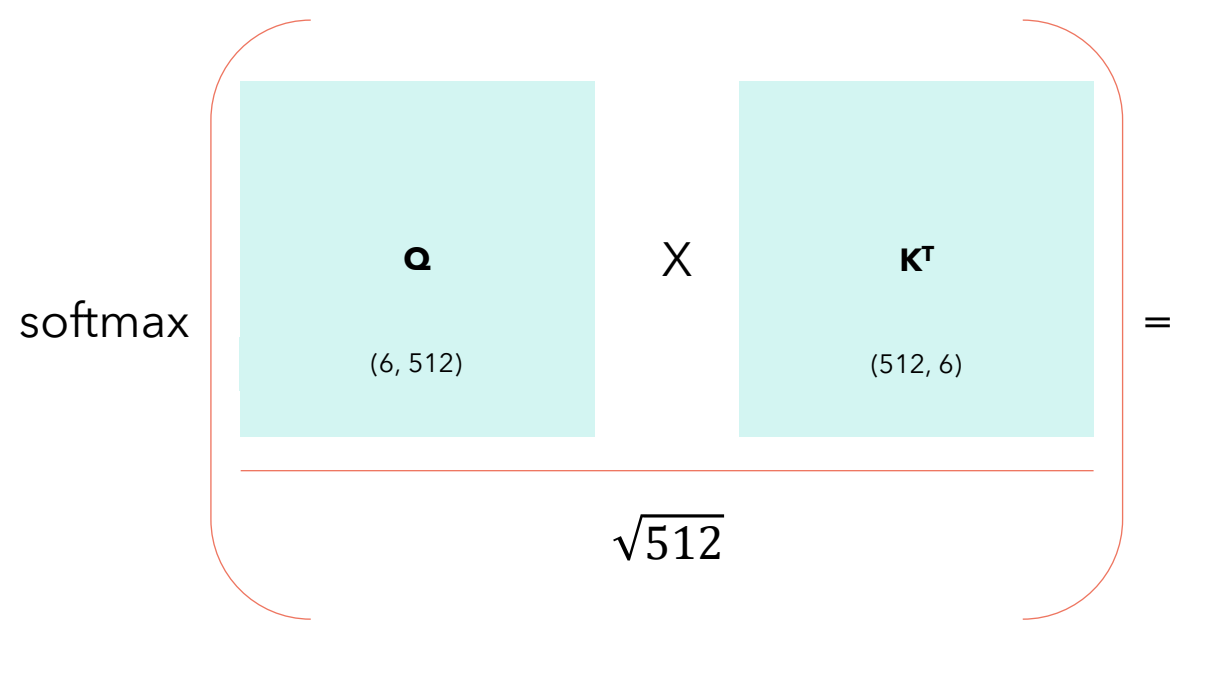

 $Attention(Q, K, V) = softmax$  $QK^T$  $d_k$ V

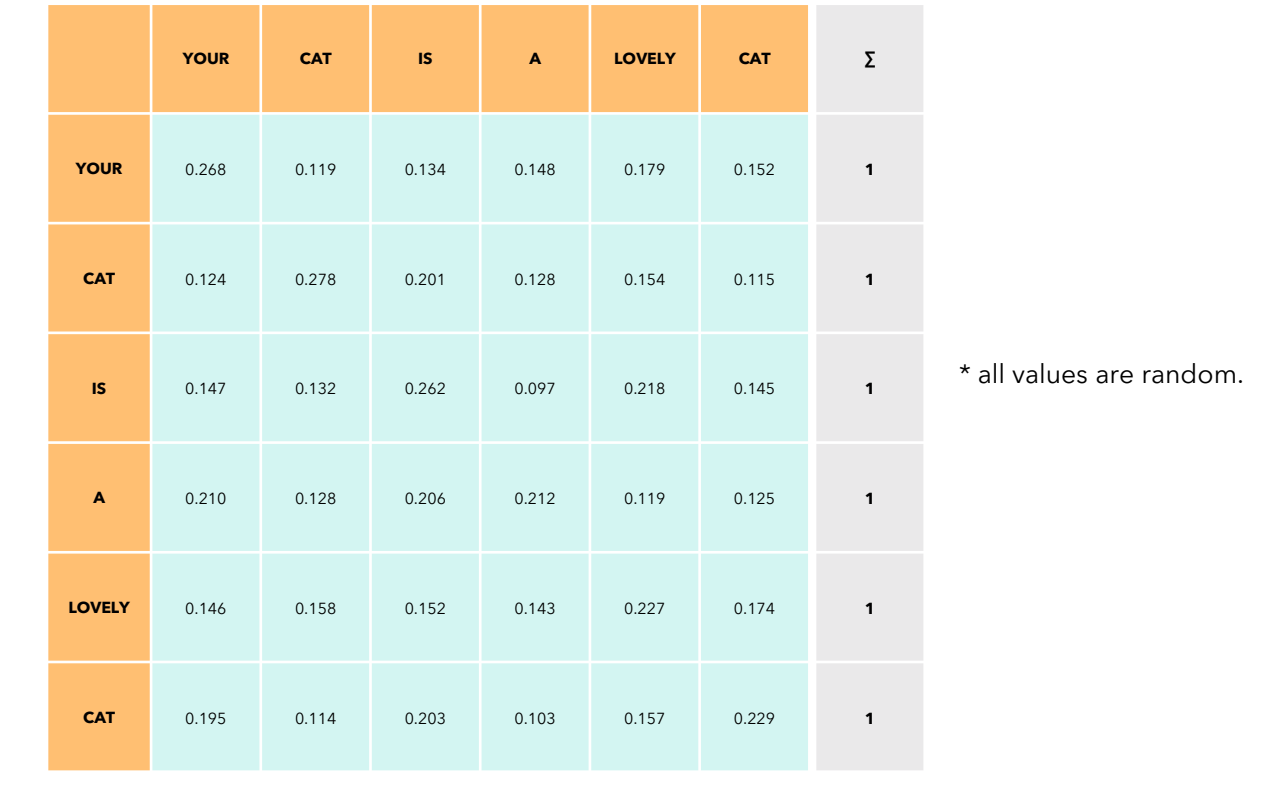

\* for simplicity I considered only one head, which makes  $d_{model} = d_k$ .

 $(6, 6)$ 

### How to compute Self-Attention?

X

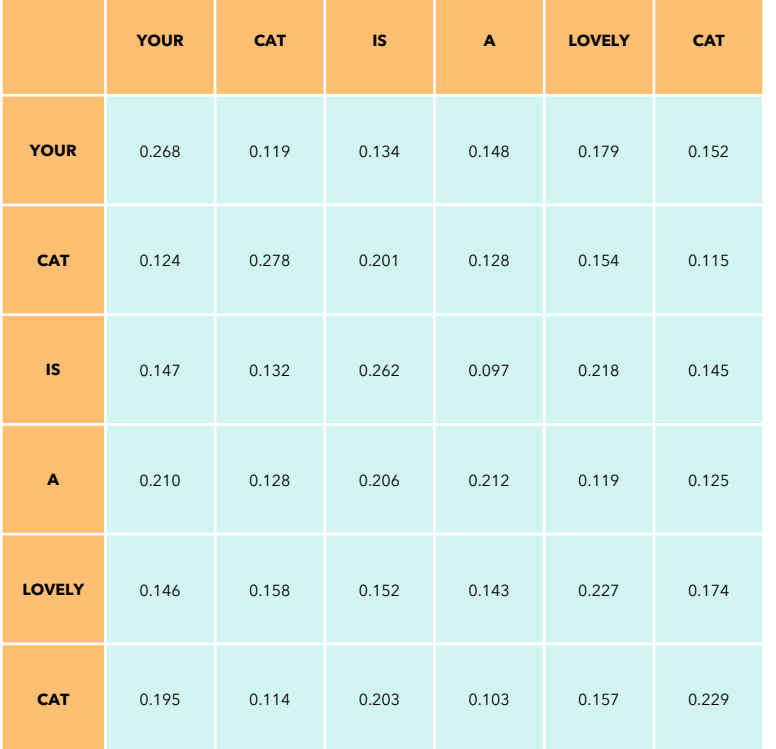

**V** (6, 512) = **Attention** (6, 512)

Each row in this matrix captures not only the meaning (given by the embedding) or the position in the sentence (represented by the positional encodings) but also each word's interaction with other words.

$$
Attention(Q, K, V) = softmax\left(\frac{QK^{T}}{\sqrt{d_k}}\right)V
$$

(6, 6)

#### Self-Attention in detail

- Self-Attention is permutation invariant.
- Self-Attention requires no parameters. Up to now the interaction between words has been driven by their embedding and the positional encodings. This will change later.
- We expect values along the diagonal to be the highest.
- If we don't want some positions to interact, we can always set their values to **–∞** before applying the *softmax* in this matrix and the model will not learn those interactions. We will use this in the decoder.

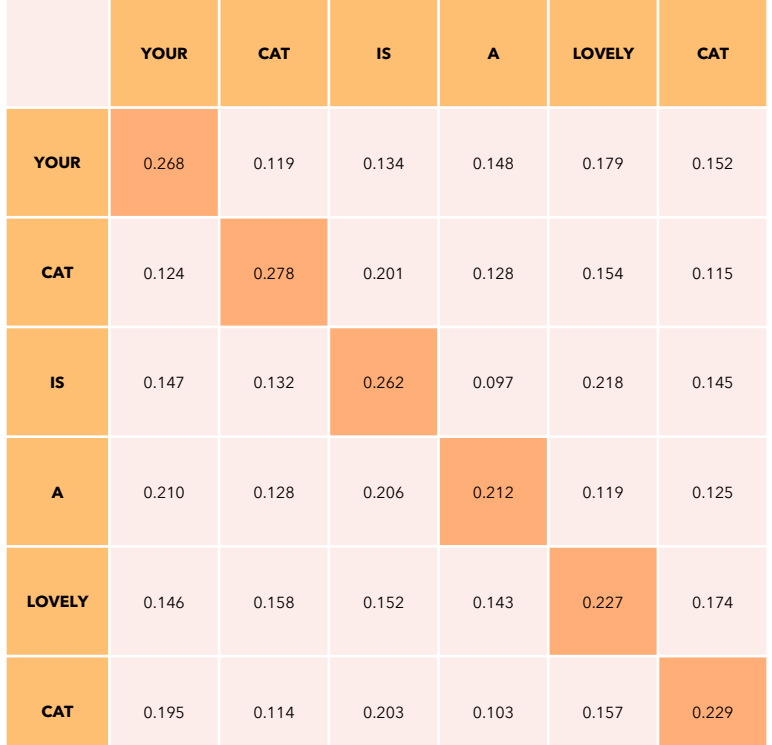

#### Multi-head Attention

$$
Attention(Q, K, V) = softmax\left(\frac{QK^{T}}{\sqrt{d_{k}}}\right)V
$$

$$
MultiHead(Q, K, V) = Concat(head_1 ... head_h)W^O
$$

$$
head_i = Atention(QW_i^Q, KW_i^K, VW_i^V)
$$

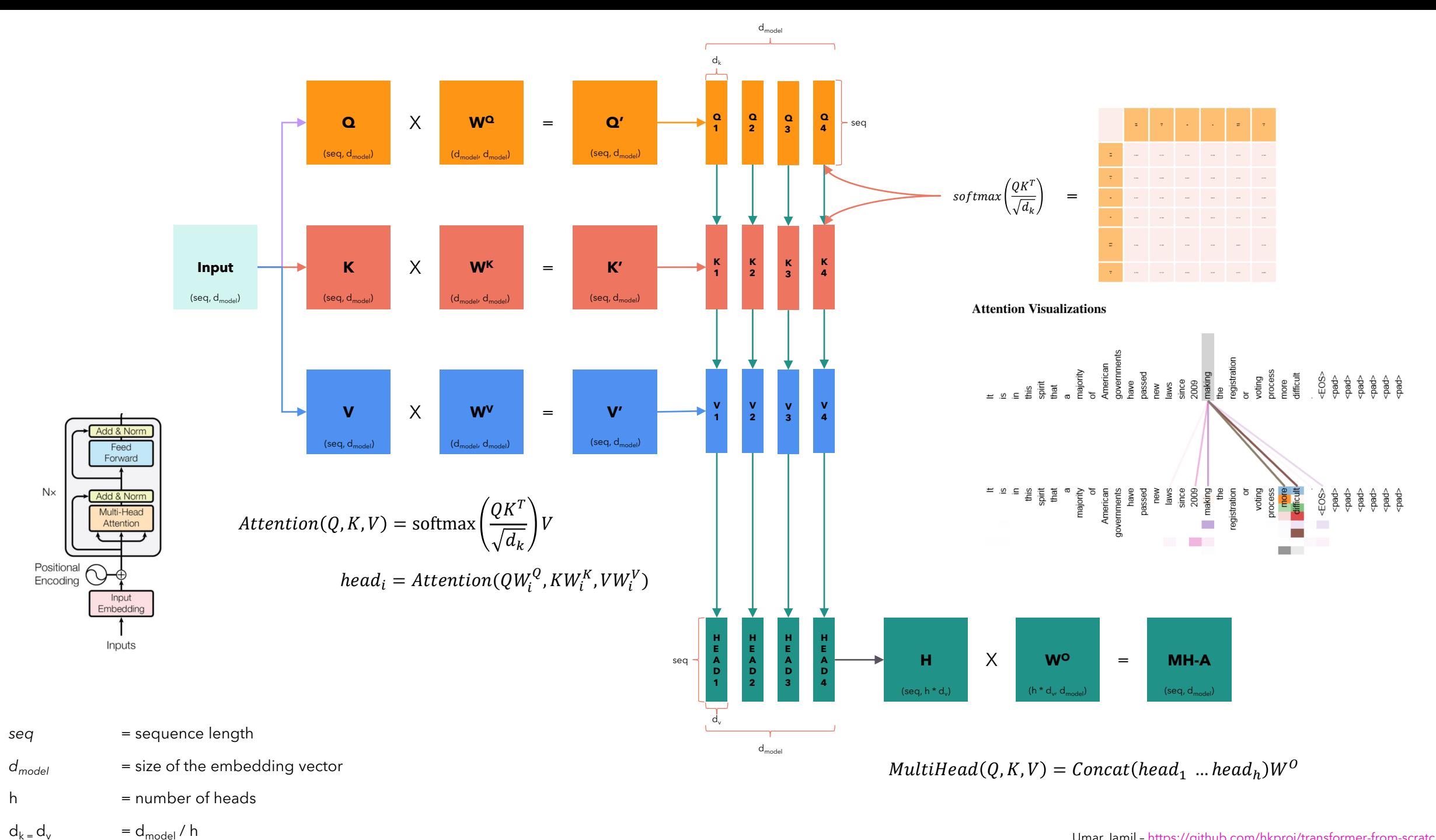

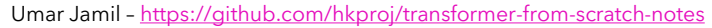

# Why query, keys and values?

The Internet says that these terms come from the database terminology or the Python-like dictionaries.

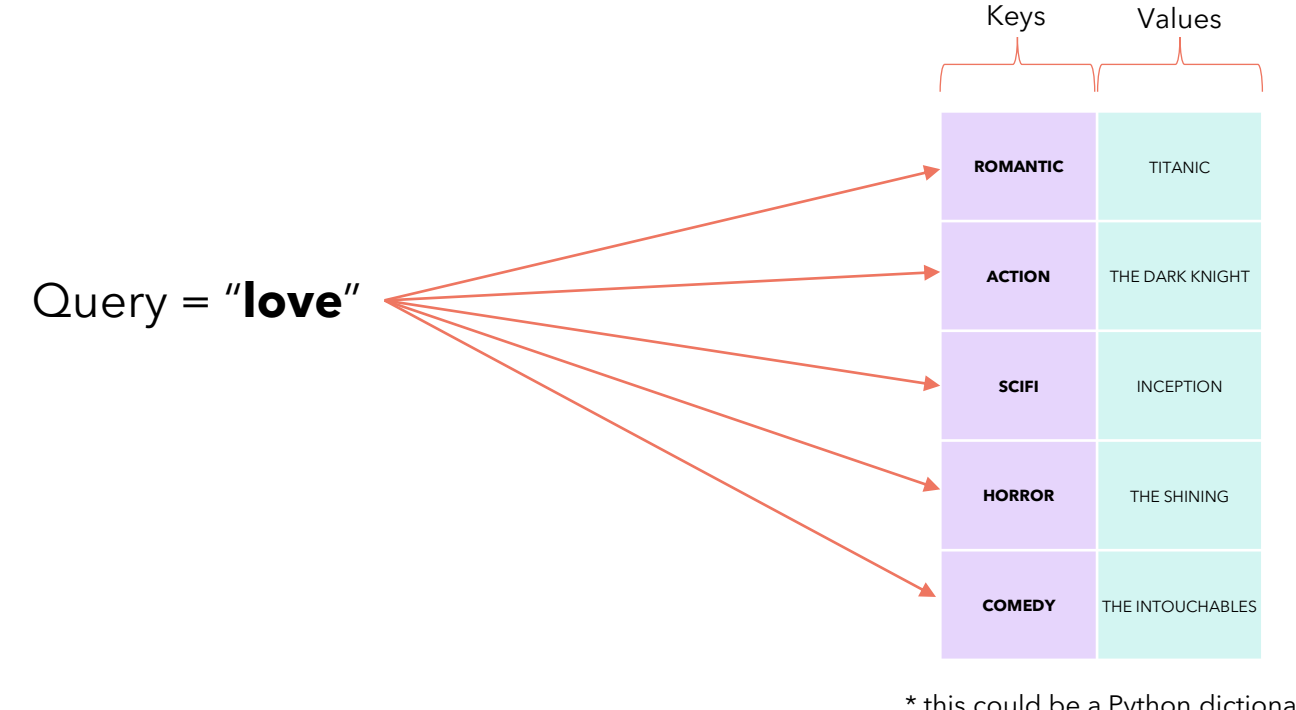

\* this could be a Python dictionary or a database table.

# Why query, keys and values?

The Internet says that these terms come from the database terminology or the Python-like dictionaries.

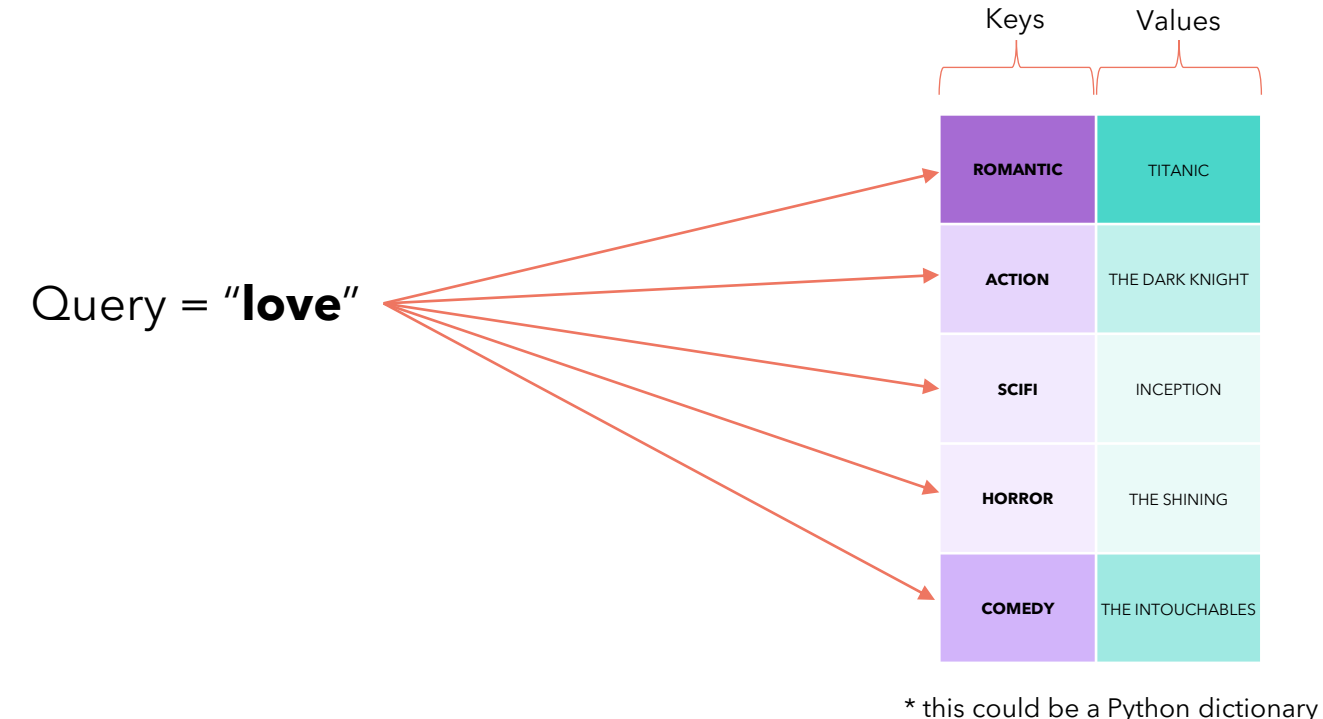

#### Encoder

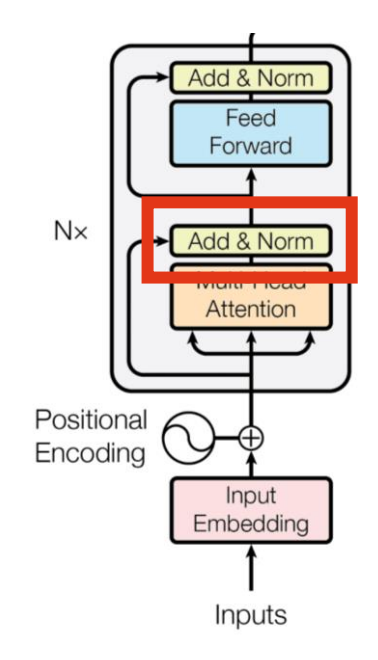

## What is layer normalization?

#### Batch of 3 items ITEM 1 ITEM 2 ITEM 3 **Batch Norm** Layer Norm 50.147 1242.223 9.370 3314.825 688.123 4606.674 … … …  $\geq$  $\mathbf{H}, \mathbf{W}$ E … … … 8463.361 434.944 944.705 8.021 149.442 21189.444 N  $\mu_1$  $\mu_2$  $\mu_3$  $\sigma_1^2$  $\sigma_2^2$  $\sigma_3^2$

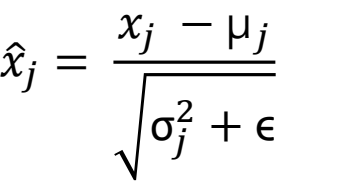

We also introduce two parameters, usually called **gamma** (multiplicative) and **beta** (additive) that introduce some fluctuations in the data, because maybe having all values between 0 and 1 may be too restrictive for the network. The network will learn to tune these two parameters to introduce fluctuations when necessary.

#### Decoder

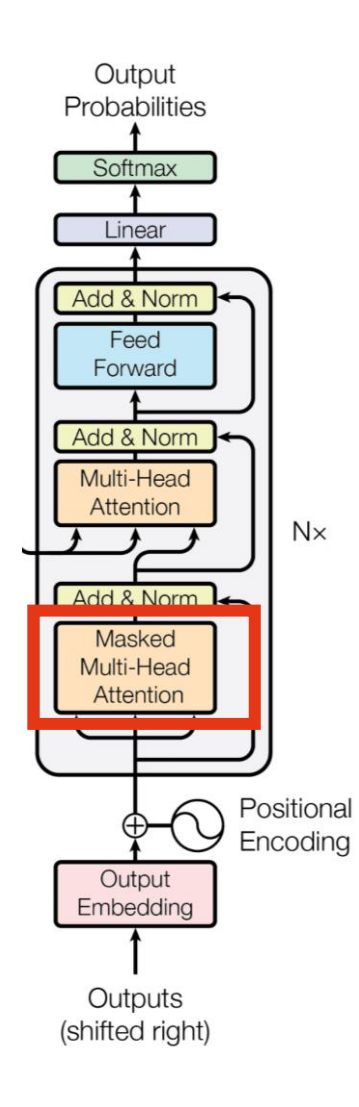

#### What is Masked Multi-Head Attention?

Our goal is to make the model causal: it means the output at a certain position can only depend on the words on the previous positions. The model **must not** be able to see future words.

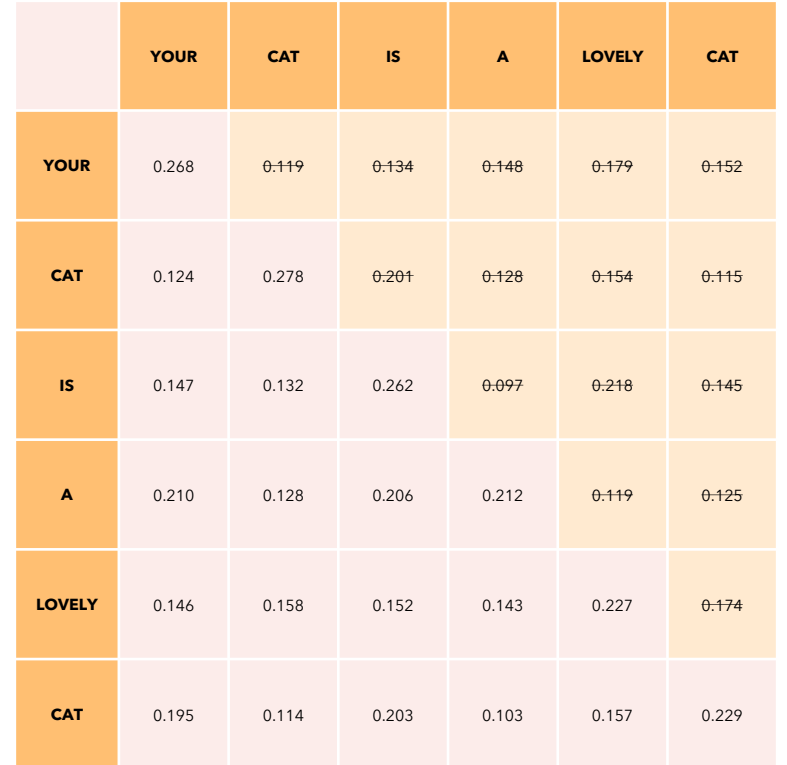

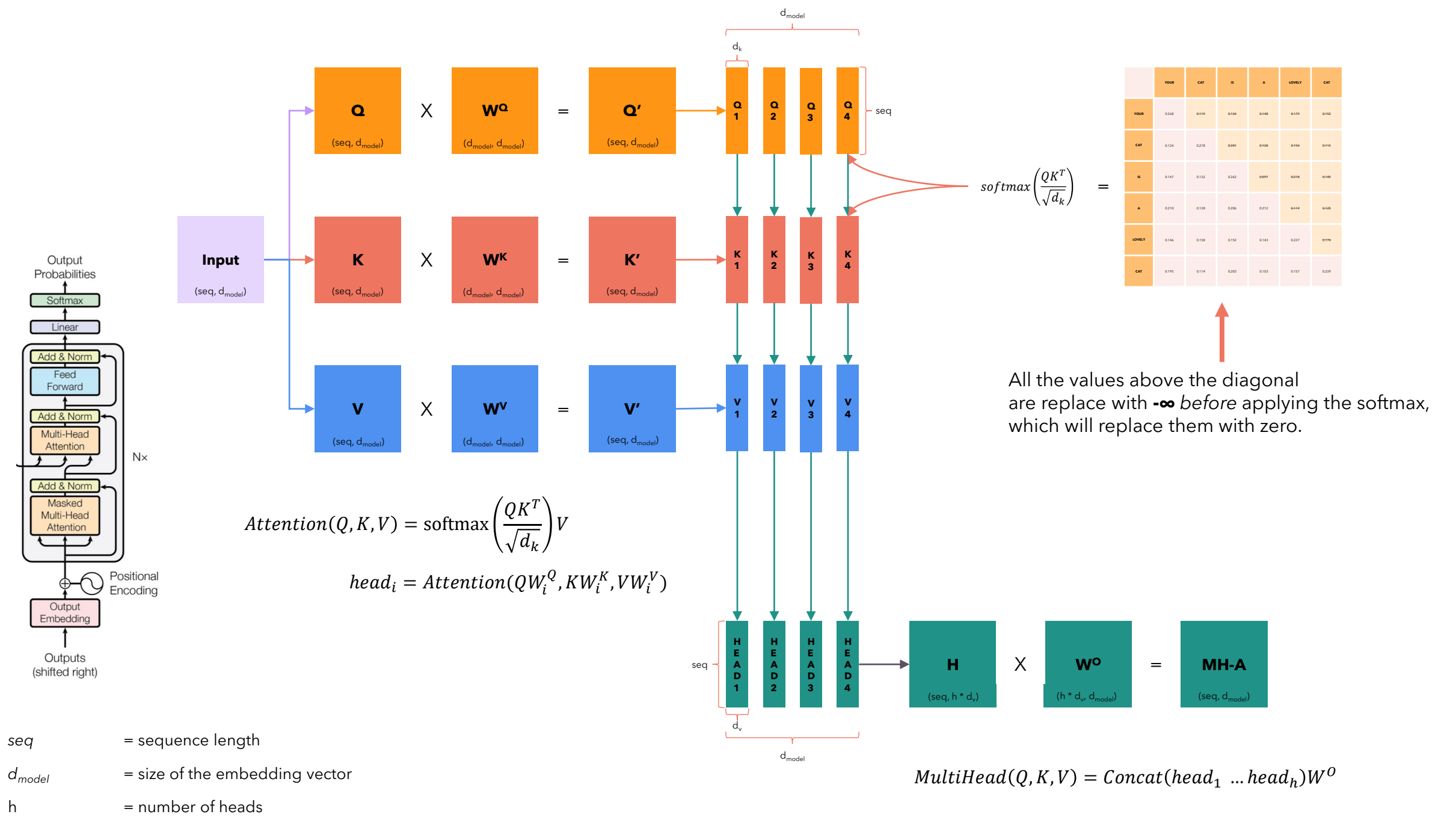

 $d_k = d_v$  =  $d_{model} / h$ 

Umar Jamil – <https://github.com/hkproj/transformer-from-scratch-notes>

# Inference and training of a Transformer model

# Training

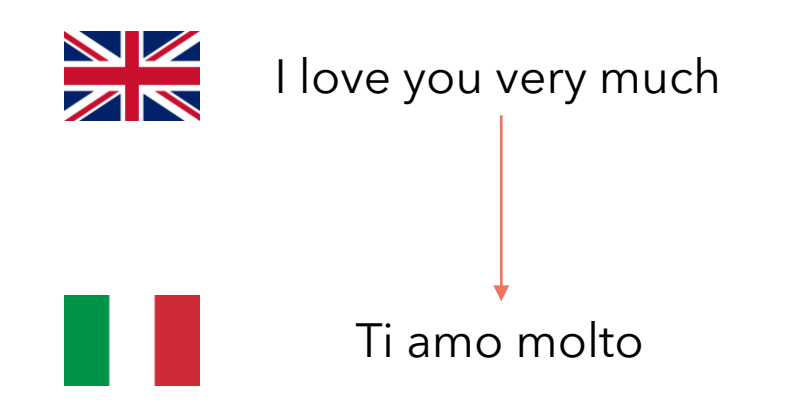

#### **Training** Time Step = 1 **It all happens in one time step!**

The encoder outputs, for each word a vector that not only captures its meaning (the embedding) or the position, but also its interaction with other words by means of the multi-head attention.

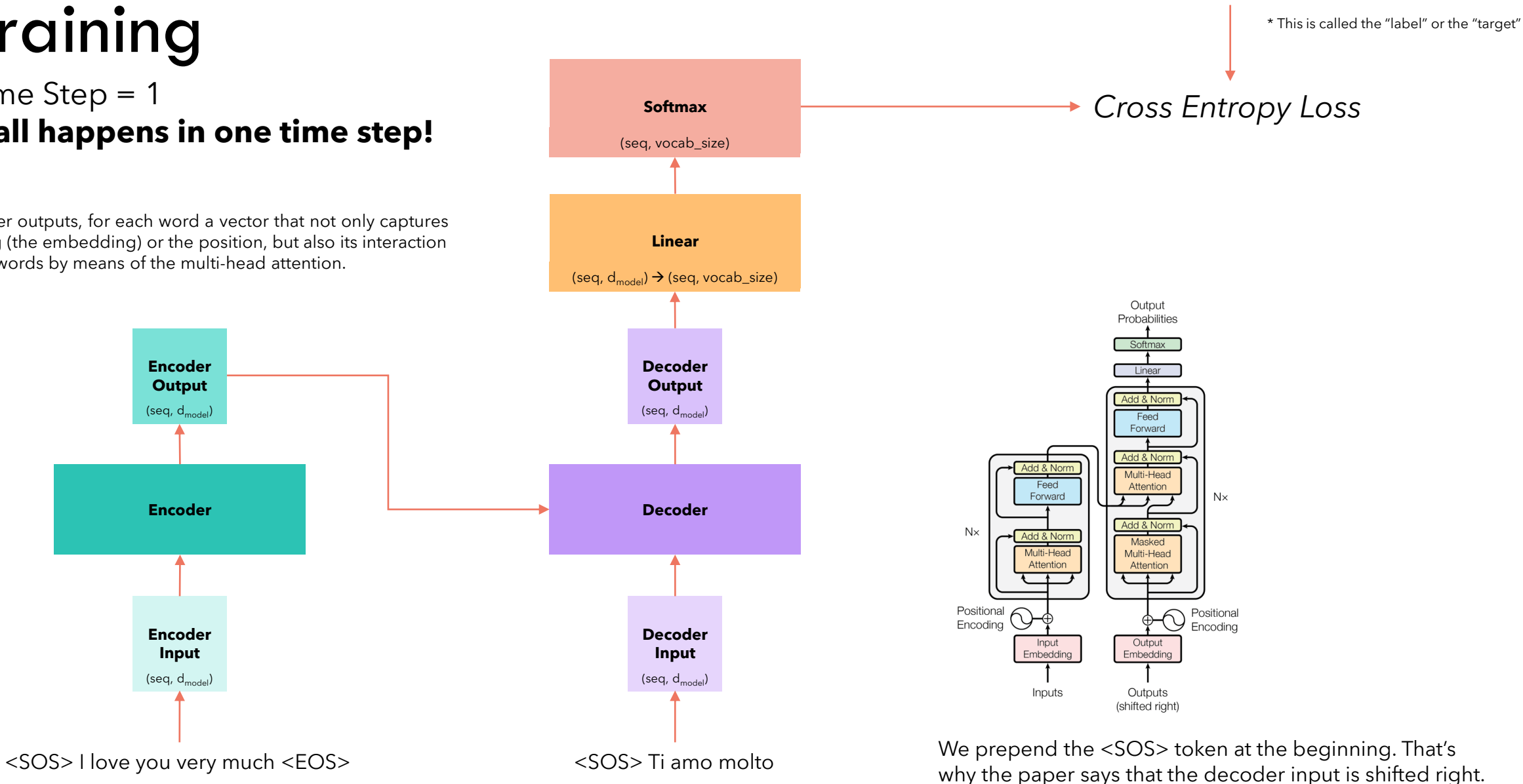

Umar Jamil – <https://github.com/hkproj/transformer-from-scratch-notes>

Ti amo molto <EOS>

#### Inference

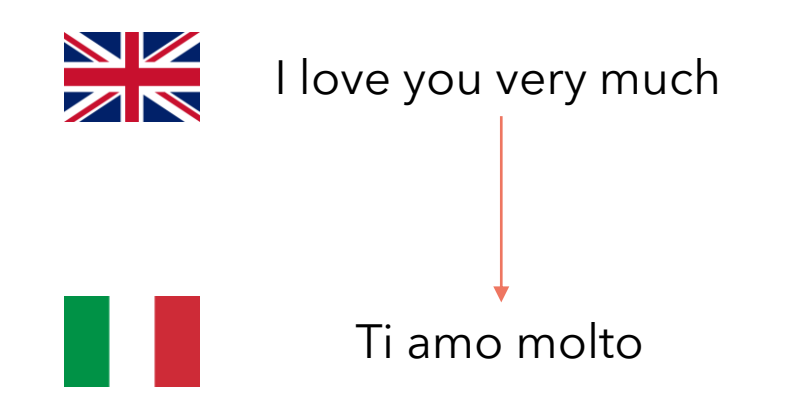

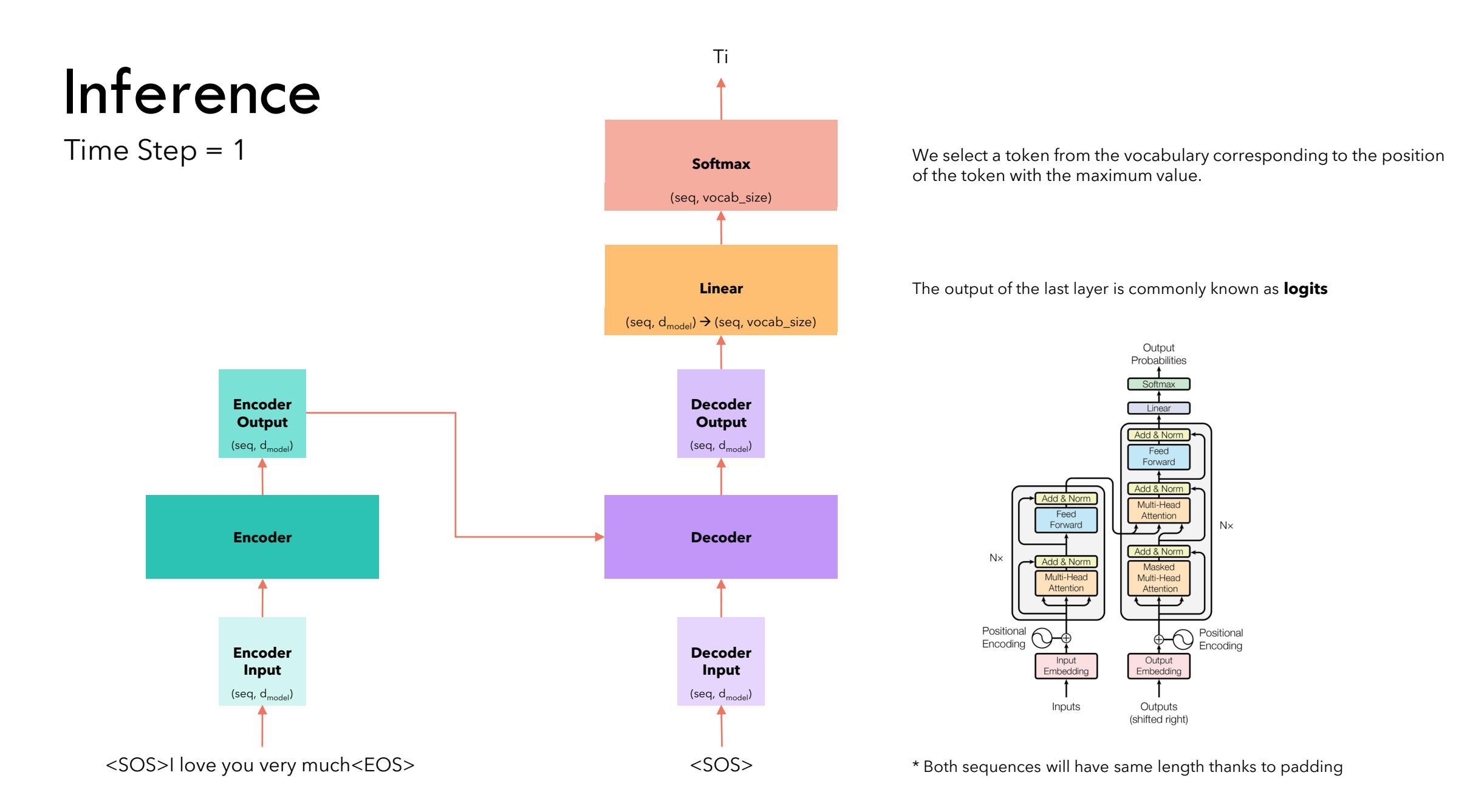

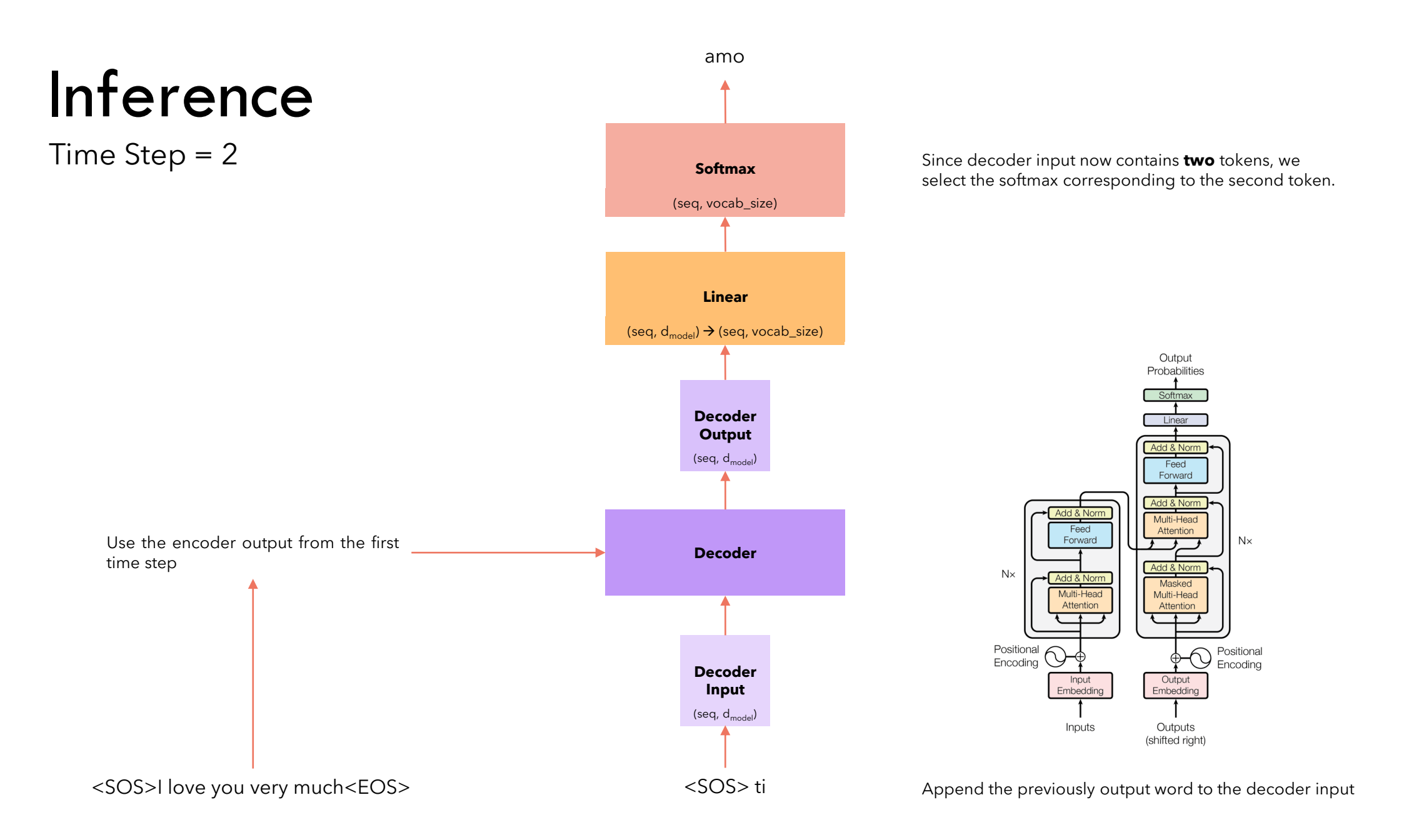

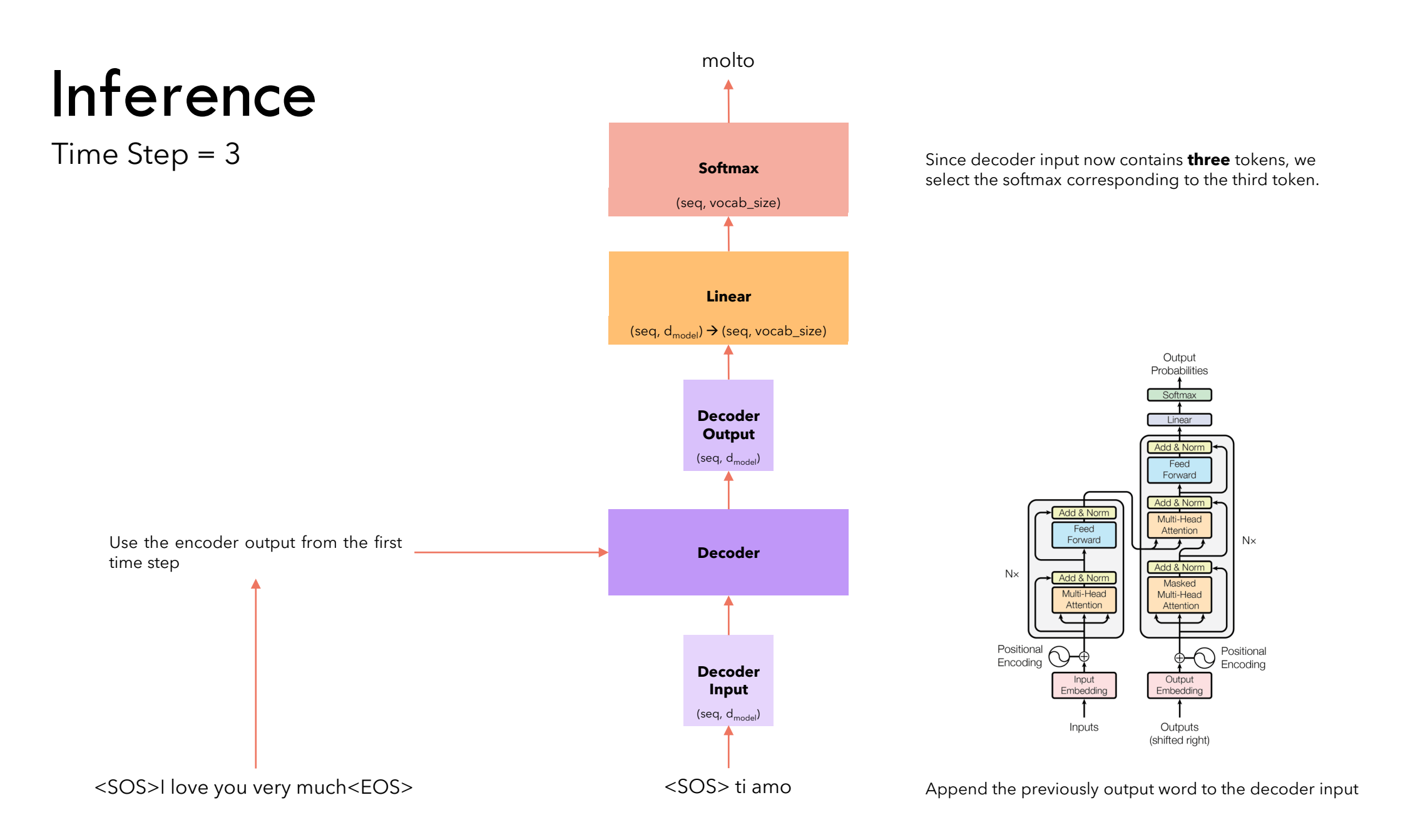

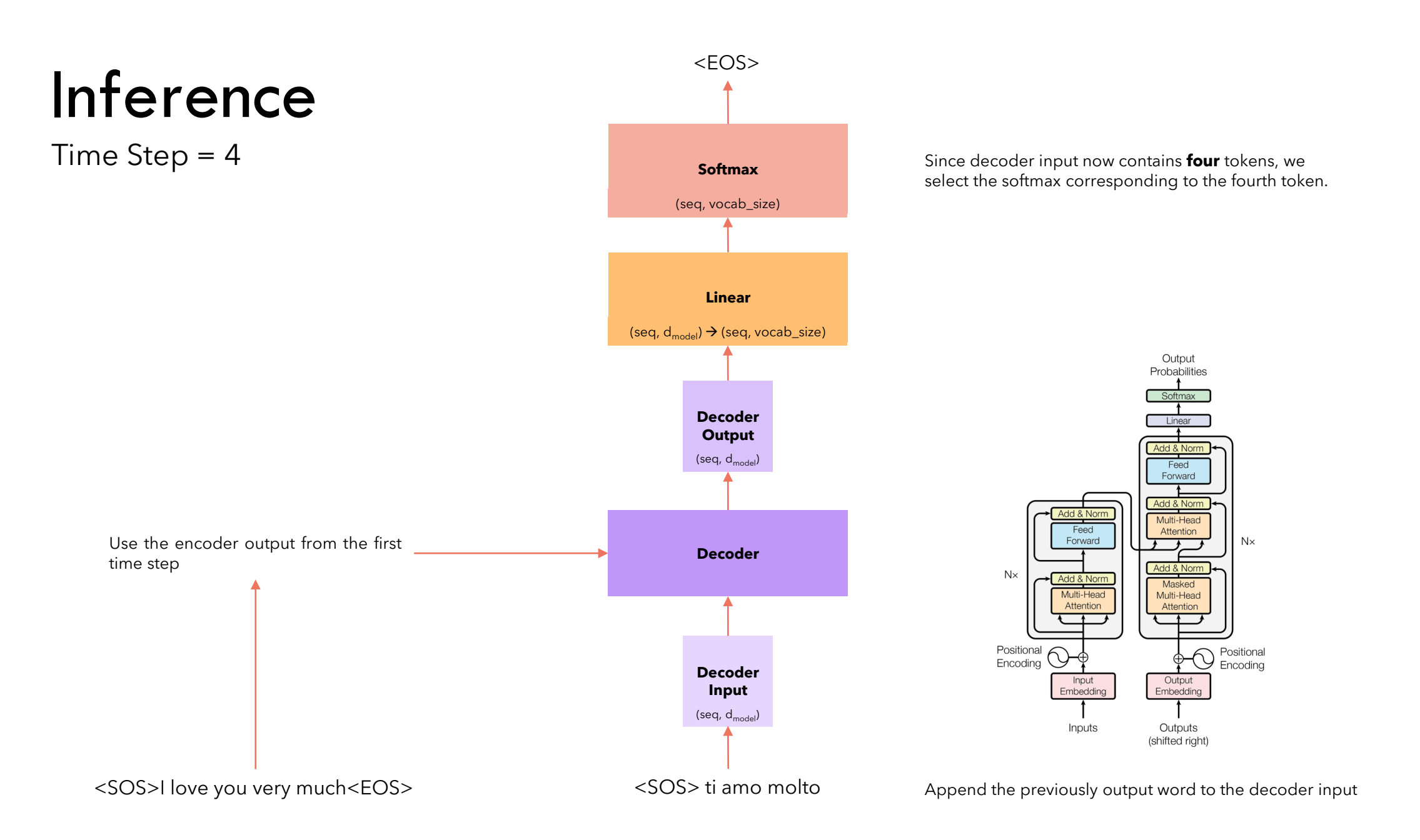

# Inference strategy

- We selected, at every step, the word with the maximum softmax value. This strategy is called **greedy** and usually does not perform very well.
- A better strategy is to select at each step the top *B* words and evaluate all the possible next words for each of them and at each step, keeping the top *B* most probable sequences. This is the **Beam Search** strategy and generally performs better.

Thanks for watching! Don't forget to subscribe for more amazing content on AI and Machine Learning!